## Package 'VariantExperiment'

April 15, 2020

Title A RangedSummarizedExperiment Container for VCF/GDS Data with GDS Backend

Version 1.0.0

- Description VariantExperiment is a Bioconductor package for saving data in VCF/GDS format into RangedSummarizedExperiment object. The high-throughput genetic/genomic data are saved in GDSArray objects. The annotation data for features/samples are saved in DelayedDataFrame format with mono-dimensional GDSArray in each column. The on-disk representation of both assay data and annotation data achieves on-disk reading and processing and saves memory space significantly. The interface of RangedSummarizedExperiment data format enables easy and common manipulations for high-throughput genetic/genomic data with common SummarizedExperiment metaphor in R and Bioconductor.
- biocViews Infrastructure, DataRepresentation, Sequencing, Annotation, GenomeAnnotation, GenotypingArray
- **Depends** R ( $>= 3.6.0$ ), S4Vectors ( $>= 0.21.24$ ), SummarizedExperiment ( $>=$ 1.13.0), GenomicRanges, GDSArray (>= 1.3.0), DelayedDataFrame  $(>= 1.0.0)$

License GPL-3

Encoding UTF-8

URL <https://github.com/Bioconductor/VariantExperiment>

BugReports <https://github.com/Bioconductor/VariantExperiment/issues>

Imports tools, utils, stats, methods, gdsfmt, SNPRelate, SeqArray, SeqVarTools, DelayedArray, Biostrings, IRanges

RoxygenNote 6.1.1

Suggests testthat, knitr

VignetteBuilder knitr

git\_url https://git.bioconductor.org/packages/VariantExperiment

git branch RELEASE 3 10

git\_last\_commit 540e1d8

git last commit date 2019-10-29

Date/Publication 2020-04-14

<span id="page-1-0"></span>Author Qian Liu [aut, cre], Hervé Pagès [aut], Martin Morgan [aut] Maintainer Qian Liu <Qian.Liu@roswellpark.org>

### R topics documented:

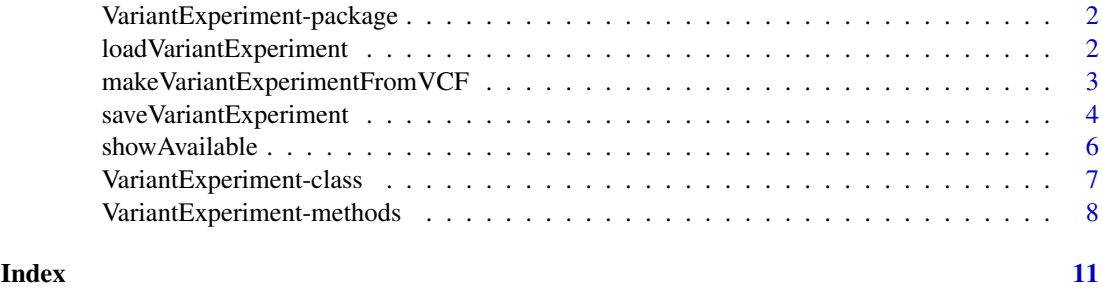

VariantExperiment-package

*VariantExperiment: A package to represent VCF / GDS files using standard SummarizedExperiment metaphor with on-disk representation.*

#### Description

The package VariantExperiment takes GDS file or VCF file as input, and save them in Variant-Experiment object. Assay data are saved in GDSArray objects and annotation data are saved in DelayedDataFrame format, both of which remain on-disk until needed. Common manipulations like subsetting, mathematical transformation and statistical analysis are done easily and quickly in  $R_{-}$ .

loadVariantExperiment *loadVariantExperiment to load the GDS back-end SummarizedExperiment object into R console.*

#### Description

loadVariantExperiment to load the GDS back-end SummarizedExperiment object into R console.

#### Usage

```
loadVariantExperiment(dir = tempdir())
```
#### Arguments

dir The directory to save the gds format of the array data, and the newly generated SummarizedExperiment object with array data in GDSArray format.

<span id="page-2-0"></span>make VariantExperimentFrom VCF 3

#### Value

An VariantExperiment object.

#### Examples

```
gds <- SeqArray::seqExampleFileName("gds")
ve <- makeVariantExperimentFromGDS(gds)
ve1 <- subsetByOverlaps(ve, GRanges("22:1-48958933"))
aa <- tempfile()
saveVariantExperiment(ve1, dir=aa, replace=TRUE)
loadVariantExperiment(dir = aa)
```

```
makeVariantExperimentFromVCF
```
*The function to convert VCF files directly into VariantExperiment object.*

#### Description

makeVariantExperimentFromVCF is the function to convert a vcf file into VariantExperiment object. The genotype data will be written as GDSArray format, which is saved in the assays slot. The annotation info for variants or samples will be written as DelayedDataFrame object, and saved in the rowData or colData slot.

#### Usage

```
makeVariantExperimentFromVCF(vcf.fn, out.dir = tempfile(),
  replace = FALSE, header = NULL, info.import = NULL,
  fmt.import = NULL, sample.info = NULL, ignore.chr.prefix = "chr",
 reference = NULL, start = 1L, count = -1L, parallel = FALSE,
 verbose = FALSE)
```
#### Arguments

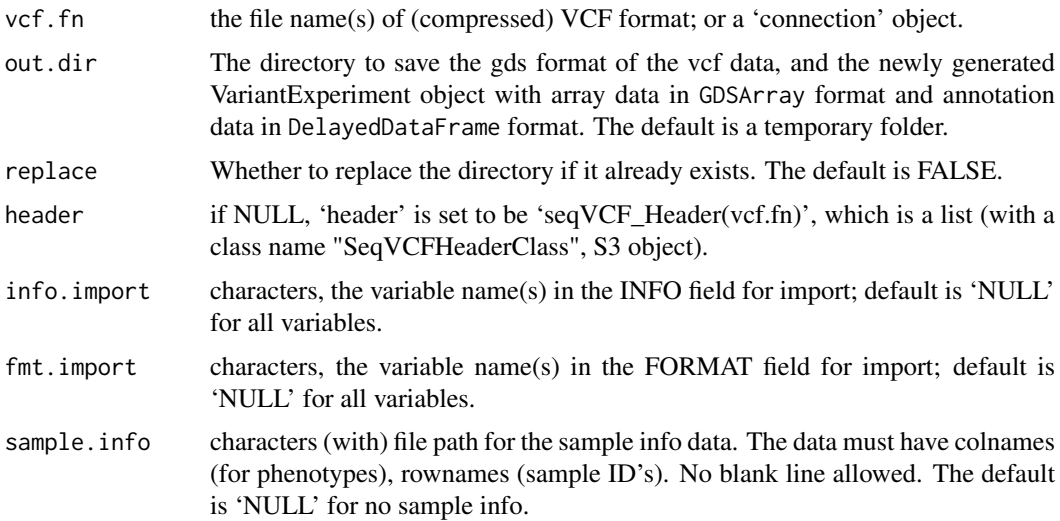

<span id="page-3-0"></span>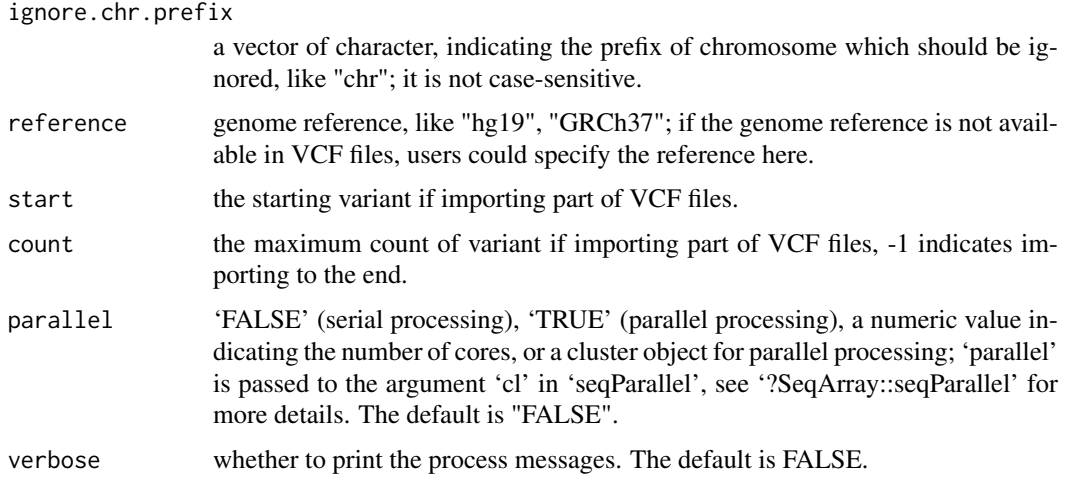

#### Value

An VariantExperiment object.

#### Examples

```
## the vcf file
vcf <- SeqArray::seqExampleFileName("vcf")
## conversion
ve <- makeVariantExperimentFromVCF(vcf)
ve
## the filepath to the gds file.
gdsfile(ve)
## only read in specific info columns
ve <- makeVariantExperimentFromVCF(vcf, out.dir = tempfile(),
                                   info.import=c("OR", "GP"))
ve
## convert without the INFO and FORMAT fields
ve <- makeVariantExperimentFromVCF(vcf, out.dir = tempfile(),
                                   info.import=character(0),
                                   fmt.import=character(0))
ve
## now the assay data does not include the
#"annotation/format/DP/data", and the rowData(ve) does not include
#any info columns.
```
saveVariantExperiment *saveVariantExperiment Save all the assays in GDS format, including in-memory assays. Delayed assays with delayed operations on them are realized while they are written to disk.*

#### Description

saveVariantExperiment Save all the assays in GDS format, including in-memory assays. Delayed assays with delayed operations on them are realized while they are written to disk.

#### Usage

```
saveVariantExperiment(ve, dir = tempdir(), replace = FALSE,
 fileFormat = NULL, compress = "LZMA_RA", chunk_size = 10000,
  rowDataOnDisk = TRUE, colDataOnDisk = TRUE, verbose = FALSE)
```
#### Arguments

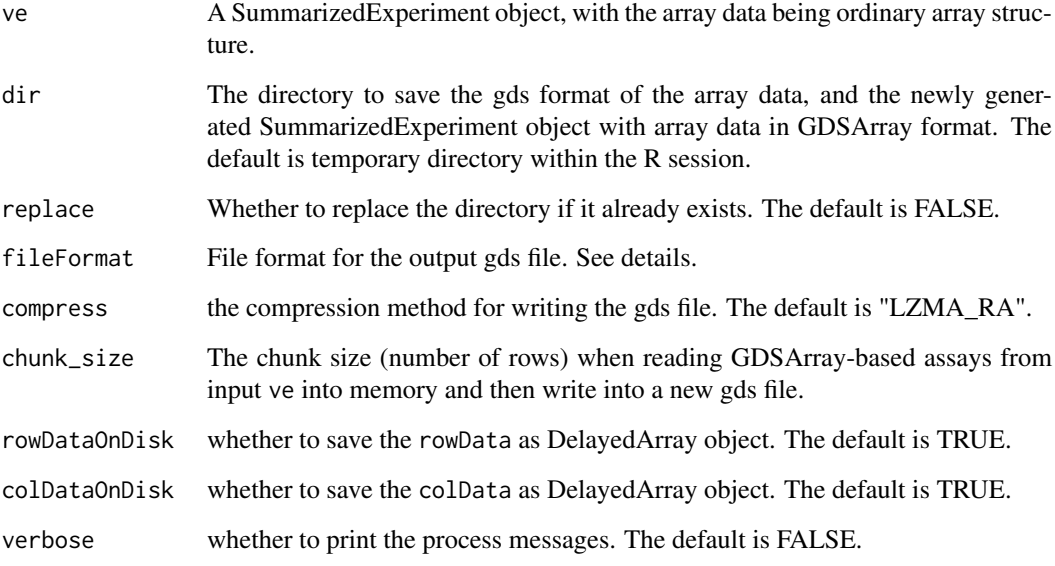

#### Details

If the input SummarizedExperiment object has GDSArray-based assay data, there is no need to specify the argument fileFomat. Otherwise, it takes values of SEQ\_ARRAY for sequencing data or SNP\_ARRAY SNP array data.

#### Value

An VariantExperiment object with the new gdsfile() ve.gds as specified in dir argument.

#### Examples

```
gds <- SeqArray::seqExampleFileName("gds")
ve <- makeVariantExperimentFromGDS(gds)
gdsfile(ve)
ve1 <- subsetByOverlaps(ve, GRanges("22:1-48958933"))
ve1
gdsfile(ve1)
aa <- tempfile()
obj <- saveVariantExperiment(ve1, dir=aa, replace=TRUE)
obj
gdsfile(obj)
```
<span id="page-5-0"></span>showAvailable *ShowAvailable*

#### Description

The function to show the available entries for the arguments within makeVariantExperimentFromGDS Conversion of gds file into SummarizedExperiment.

#### Usage

```
showAvailable(file, args = c("name", "rowDataColumns", "colDataColumns",
  "infoColumns"))
makeVariantExperimentFromGDS(file, name = NULL, rowDataColumns = NULL,
```

```
colDataColumns = NULL, infoColumns = NULL, rowDataOnDisk = TRUE,
colDataOnDisk = TRUE)
```
#### Arguments

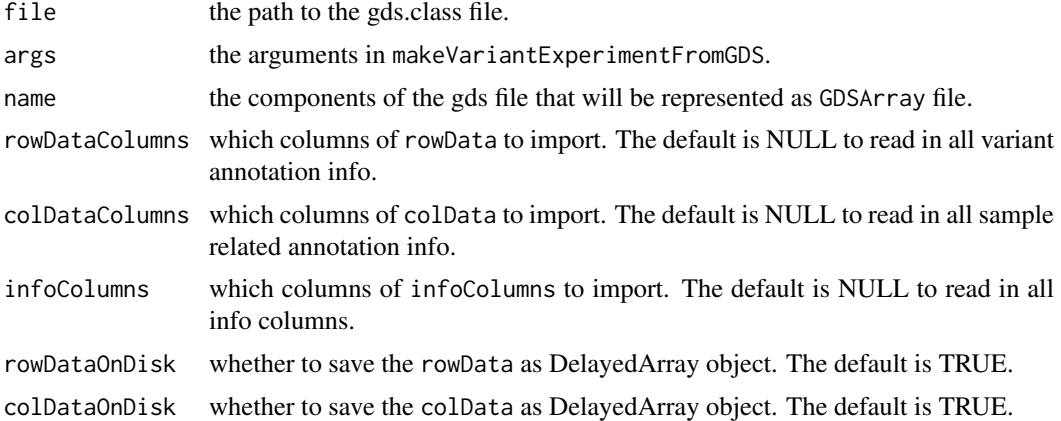

#### Value

An VariantExperiment object.

#### Examples

```
## snp gds file
gds <- SNPRelate::snpgdsExampleFileName()
showAvailable(gds)
```

```
## sequencing gds file
gds <- SeqArray::seqExampleFileName("gds")
showAvailable(gds)
```

```
file <- SNPRelate::snpgdsExampleFileName()
se <- makeVariantExperimentFromGDS(file)
rowData(se)
colData(se)
metadata(se)
```
#### <span id="page-6-0"></span>VariantExperiment-class 7

```
## Only read specific columns for feature annotation.
showAvailable(file)
se1 <- makeVariantExperimentFromGDS(file, rowDataColumns=c("ALLELE"))
SummarizedExperiment::rowRanges(se1)
file <- SeqArray::seqExampleFileName(type="gds")
se <- makeVariantExperimentFromGDS(file)
## all assay data
names(assays(se))
showAvailable(file)
## only read specific columns for feature / sample annotation.
names <- showAvailable(file, "name")$name
rowdatacols <- showAvailable(file, "rowDataColumns")$rowDataColumns
coldatacols <- showAvailable(file, "colDataColumns")$colDataColumns
infocols <- showAvailable(file, "infoColumns")$infoColumns
se1 <- makeVariantExperimentFromGDS(
file,
name = names[2].
rowDataColumns = rowdatacols[1:3],
colDataColumns = coldatacols[1],
infoColumns = infocols[c(1, 3, 5, 7)],rowDataOnDisk = FALSE,
colDataOnDisk = FALSE)
assay(se1)
## the rowData(se1) and colData(se1) are now in DataFrame format
rowData(se1)
colData(se1)
```

```
VariantExperiment-class
```
*VariantExperiment-class*

#### Description

VariantExperiment could represent big genomic data in RangedSummarizedExperiment object, with on-disk GDS back-end data. The assays are represented by DelayedArray objects; rowData and colData could be represented by DelayedDataFrame objects.

#### Usage

```
VariantExperiment(assays, rowRanges = GRangesList(),
 colData = DelayedDataFrame(), metadata = list())
```

```
## S4 method for signature 'VariantExperiment'
gdsfile(object)
```
#### Arguments

assays A 'list' or 'SimpleList' of matrix-like elements, or a matrix-like object. All elements of the list must have the same dimensions, and dimension names (if present) must be consistent across elements and with the row names of 'rowRanges' and 'colData'.

<span id="page-7-0"></span>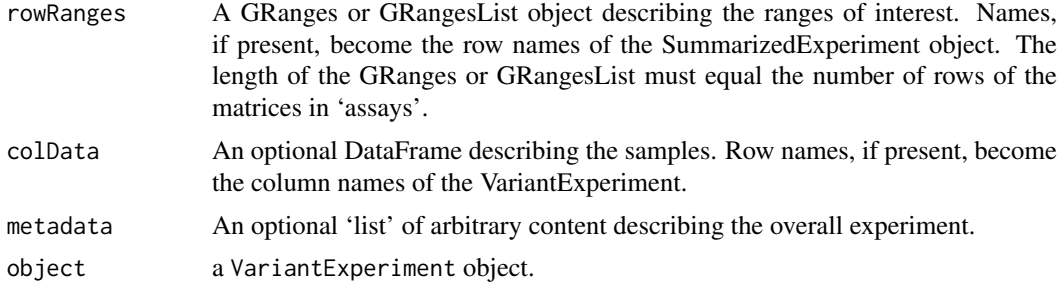

#### Details

VariantExperiment class and slot getters and setters. check "?RangedSummarizedExperiment" for more details.

#### Value

a VariantExperiment object.

VariantExperiment-methods

*Statistical functions for* VariantExperiment *objects.*

#### Description

Statistical functions for VariantExperiment objects.

#### Usage

```
## S4 method for signature 'VariantExperiment'
seqAlleleFreq(gdsfile, ref.allele = 0L,
  .progress = FALSE, parallel = seqGetParallel())
## S4 method for signature 'VariantExperiment'
seqAlleleCount(gdsfile, ref.allele = 0L,
  .progress = FALSE, parallel = seqGetParallel())
## S4 method for signature 'VariantExperiment'
seqMissing(gdsfile, per.variant = TRUE,
  .progress = FALSE, parallel = seqGetParallel())
## S4 method for signature 'VariantExperiment'
seqNumAllele(gdsfile)
## S4 method for signature 'VariantExperiment'
hwe(gdsobj, permute = FALSE)
## S4 method for signature 'VariantExperiment'
inbreedCoeff(gdsobj,
 margin = c("by.variant", "by.sample"), use.names = FALSE)
```

```
## S4 method for signature 'VariantExperiment'
pca(gdsobj, eigen.cnt = 32)
## S4 method for signature 'VariantExperiment'
titv(gdsobj, by.sample = FALSE,
 use.names = FALSE)
## S4 method for signature 'VariantExperiment'
refDosage(gdsobj, use.names = TRUE)
## S4 method for signature 'VariantExperiment'
altDosage(gdsobj, use.names = TRUE,
 sparse = FALSE)
## S4 method for signature 'VariantExperiment'
countSingletons(gdsobj, use.names = FALSE)
## S4 method for signature 'VariantExperiment'
heterozygosity(gdsobj,
 margin = c("by.variant", "by.sample"), use.names = FALSE)
## S4 method for signature 'VariantExperiment'
homozygosity(gdsobj, allele = c("any",
 "ref", "alt"), margin = c("by.variant", "by.sample"),
 use.names = FALSE)
## S4 method for signature 'VariantExperiment'
meanBySample(gdsobj, var.name,
 use.names = FALSE)
## S4 method for signature 'VariantExperiment'
isSNV(gdsobj, biallelic = TRUE)
## S4 method for signature 'VariantExperiment'
isVariant(gdsobj, use.names = FALSE)
```
#### Arguments

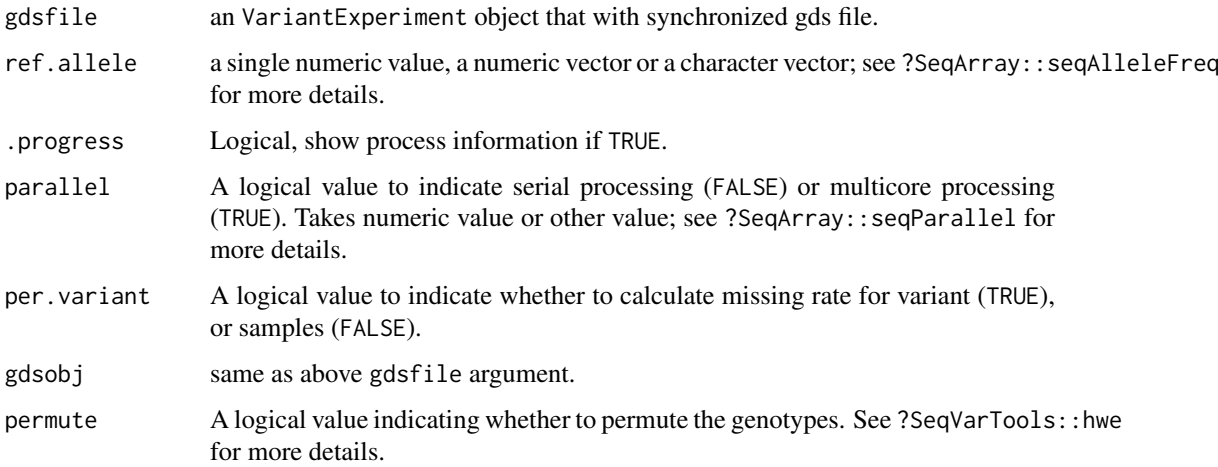

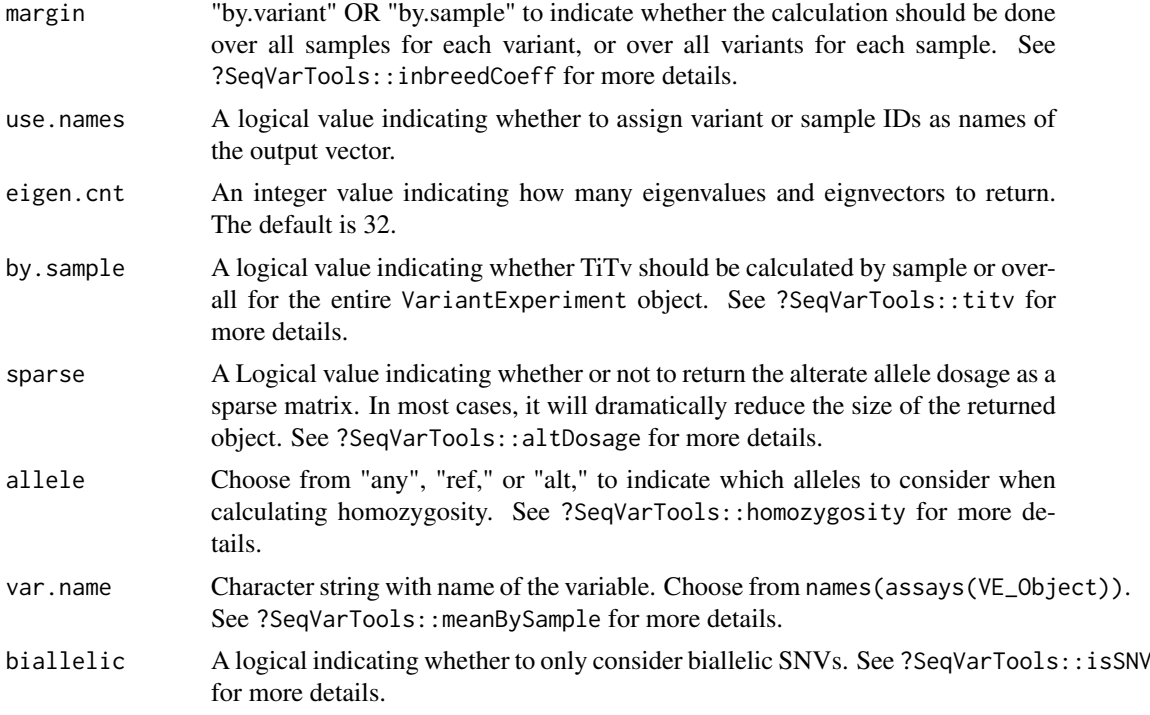

#### Value

Statistical results in vector or data.frame format.

#### Examples

```
gds <- SeqArray::seqExampleFileName("gds")
ve <- makeVariantExperimentFromGDS(gds)
ve
## sample missing rate
mr.samp <- seqMissing(ve, per.variant = FALSE)
head(mr.samp)
## hwe
hwe \leftarrow hwe(ve)
head(hwe)
## titv ratio by sample / overall
titv <- titv(ve, by.sample=TRUE)
head(titv)
titv(ve, by.sample=FALSE)
## countSingletons
countSingletons(ve)
```
# <span id="page-10-0"></span>Index

altDosage,VariantExperiment-method *(*VariantExperiment-methods*)*, [8](#page-7-0)

countSingletons,VariantExperiment-method *(*VariantExperiment-methods*)*, [8](#page-7-0)

gdsfile,VariantExperiment-method *(*VariantExperiment-class*)*, [7](#page-6-0)

heterozygosity,VariantExperiment-method *(*VariantExperiment-methods*)*, [8](#page-7-0) homozygosity,VariantExperiment-method *(*VariantExperiment-methods*)*, [8](#page-7-0) hwe,VariantExperiment-method *(*VariantExperiment-methods*)*, [8](#page-7-0)

inbreedCoeff,VariantExperiment-method *(*VariantExperiment-methods*)*, [8](#page-7-0) isSNV, VariantExperiment-method *(*VariantExperiment-methods*)*, [8](#page-7-0) isVariant,VariantExperiment-method *(*VariantExperiment-methods*)*, [8](#page-7-0)

loadVariantExperiment, [2](#page-1-0)

makeVariantExperimentFromGDS *(*showAvailable*)*, [6](#page-5-0) makeVariantExperimentFromVCF, [3](#page-2-0) meanBySample,VariantExperiment-method *(*VariantExperiment-methods*)*, [8](#page-7-0)

pca,VariantExperiment-method *(*VariantExperiment-methods*)*, [8](#page-7-0)

refDosage,VariantExperiment-method *(*VariantExperiment-methods*)*, [8](#page-7-0)

saveVariantExperiment, [4](#page-3-0) seqAlleleCount *(*VariantExperiment-methods*)*, [8](#page-7-0) seqAlleleCount,VariantExperiment-method *(*VariantExperiment-methods*)*, [8](#page-7-0) seqAlleleFreq *(*VariantExperiment-methods*)*, [8](#page-7-0) seqAlleleFreq,VariantExperiment-method *(*VariantExperiment-methods*)*, [8](#page-7-0)

seqMissing *(*VariantExperiment-methods*)*, [8](#page-7-0) seqMissing,VariantExperiment-method *(*VariantExperiment-methods*)*, [8](#page-7-0) seqNumAllele,VariantExperiment-method *(*VariantExperiment-methods*)*, [8](#page-7-0) showAvailable, [6](#page-5-0)

titv,VariantExperiment-method *(*VariantExperiment-methods*)*, [8](#page-7-0) titv,variantExperiment-method *(*VariantExperiment-methods*)*, [8](#page-7-0)

VariantExperiment *(*VariantExperiment-class*)*, [7](#page-6-0) VariantExperiment-class, [7](#page-6-0) VariantExperiment-methods, [8](#page-7-0) VariantExperiment-package, [2](#page-1-0)